Binary Tools Crack [Updated-2022]

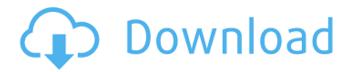

# Binary Tools Crack + (LifeTime) Activation Code Free Download For Windows [2022]

- Both reverse and middle are very simple. - For a detailed description of their functionality and options, please refer to the Tools description (2nd paragraph) Command Line Usage: - If binary tools are invoked from the command line, their configuration files are not taken in consideration. Their default behavior is the default is to be executed. - So the usage is the same as for any binary tool. For instance: - "./reverse -i datafile newdatafile" will perform the reverse on datafile - "./middle -i datafile newdatafile" will perform the middle on datafile - However, please note that for tools with options, many, these options are listed in their own section of the command-line (for instance: "./midletool -o 2 -in datafile -out newdatafile" will perform the middle on datafile and write the output to newdatafile using 2 bytes per row (default: 1 byte per row)). API Usage: - If tools are invoked from a Python program using their API, their configuration files are taken in consideration. The API is invoked simply like this: - For instance: - "importBinaryTools\_reverse" to reverse a file -"importBinaryTools middle" to perform the middle on a file - Please note that the API is now used to interact with the binary tools. When a binary tool is invoked from a Python program with an API, its behaviour is unchanged. The binary tools still do what they always did. The purpose of the API is to allow programmatic access to these tools. - To get the list of configuration files that are currently available and that are read when the binary tools are invoked using the API, see the "class BtToolsRegistry" (this class is available in the tests/btTools.py file). When using an API, it will be possible to get the parameters of each binary tool as-well-as their configuration files. However, you cannot get their arguments in the same way as in the command line (so if you use "./middle -i datafile newdatafile" to perform the middle on datafile, you won't be able to get the content of datafile directly from the API). While working with the binary tools, their arguments, for instance when invoked with "./midletool -o 20

## **Binary Tools Crack + Free Download**

Easy to use Binary Tools Download With Full Crack which can be used to change a binary file by substituting one kind of data by another kind of data while keeping the original format. For instance:
- convert one bit to another bit (they usually come from a 1 or 0) - convert/substitute one character to another character (usually come from A to Z) - substitute one type of data with another type of data (e.g. when you need to convert a plain text file into a RTF file) - ... Binary Tools 2022 Crack Usage: Usage is very simple: - call binary\_reverse("file\_path",

"substitution\_template","output\_file\_path") - call binary\_middle("file\_path",
"substitution\_template","output\_file\_path") Role Changelog: Yannick Dureau Sébastien Plumeau
Samuel Vénière Germain Mandin Klaus Herber Comments and Improvements: Yannick Dureau Added
date time support to the middle tool Samuel Vénière Changed error message for binary\_reverse

Germain Mandin Fixed some bugs, added new features Klaus Herber fixed the middle tool help Klaus Herber fixed the binary\_reverse tool output Klaus Herber fixed the binary\_reverse tool This page was generated automatically from the source code /downloads/V8/Binary-Tools/archive/V8.1.0/yannick-du reau-sebastien-plumeau-samuel-veniere-germain-mandin-klaus-herber/c++/tools/binary\_tools.cppQ: angular2 how to change tab without click button I want to change tab without clicking button. In my example, Tab3 is not change until click button. A: Add the following CSS to your stylesheet and try it.

.invisible{ display: none; } JS function ChangeTab(tab) { if(tab == 'tab3'){ this.tab = 'tab4'; b7e8fdf5c8}

#### **Binary Tools Keygen (Latest)**

- reverse: reverses the order of the bytes in the input file, - reverse: in-place, lets you modify the input file - reverse: works with any kind of input file, not just plain text - reverse: works with all size of files (any number of bytes) - reverse: does not create a new file, leaves the original file untouched - middle: finds the sequence of bytes at the given address - middle: in-place, lets you modify the input file - middle: works with any kind of input file, not just plain text - middle: finds the sequence of bytes at the given address - middle: reads a sequence of bytes without modifying the input file Programming example: Let's say your input file is: 6 28 3 8 52 50 15 22 35 39 42 40 43 44 45 46 57 44 43 35 16 60 and your output file is: 59 16 2 10 5 9 5 5 9 5 6 binary tools function: This would be the command for executing middle. Let's say we want to extract the sequence of 4 bytes starting from offset 2763. middle 23 27272736353736364656675163657 where number means the byte order. If you want to extract bytes at a given address (offset) you should always specify a starting address. The starting address is counted from 0. Here's an example of how to execute reverse. reverse 5 134701671987429815472345527 Here's how to create a new file. binaryTools reverse -in=inFile -out=outFile whereinFile is an input file and outFile is the output file execution of this tool on the inFile and writing the output to outFile will cause outFile to contain the reverse-ed input. It's a simple copy. Introduction: This tool is designed to extract the binary representation of an object and write it to an output file. This tool is called as "Extract Binary Representation" or extract binary representation. This tool can be used to extract the binary representation of an object into a file. For example, the following command will extract the binary representation of the System, Windows, Media, Animation, Double Animation, object into outFile. This technique is useful when you want to view the object's binary representation at

#### What's New In?

Lets you browse 2... This API allows you to play native binary and HLS (H.264/AAC) files on your VLC Media Player. \* It's FLOSS and Open Source \* It uses a binary codec that has its own license \* It's written in C and is optimized for embedded devices \* It has a native Android app to display the files directly in the app \* It's released... Modern digital cameras store their photo files in the form of binary files. On their own, these files are not suitable for viewing, because they are not text files. But by using the free and open source "binvis" to view them, they become readable files. Binary Viewer with WebView integration The "binvis" binary viewer is very... This plugin provides the ability to preview and edit a file (of any type) is made for audiotools that have a file format that you can read/write, and is not to small, but not too big. You simply load this plugin, and allow the user to upload a file to preview, or to download, export, or delete the file. After that,... We use cookies to personalise our website for you and to analyse how our website is being used. You give us your permission to do so, by clicking on the "I agree" button or by clicking on the "Read more" button. You can withdraw your consent at any time. Read more about our cookie policy or view our privacy policy to find out more about how we look after your data. Write directly in the folder The plugin is created with the idea of let the user give direct access to a given folder. Thus, it allows the user to make modifications, create new files in the folder, or even simply add an existing file. You can also configure the plugin to let your users access it from your website. ... This plugin allows you to give direct access to files, folders, and external media on your server from the media player. It's very easy to use, and can work well with videos, audiotools, and any folder, external or not. It allows you to: 1. Add plugins to let your users access their media files directly, 2....Whether on-field or in the stands, it's impossible to say no to Mark Jackson. The Thunder head coach

### **System Requirements:**

Minimum: OS: 64-bit Windows 8.1, Windows 10, or Windows 7. 64-bit Windows 8.1, Windows 10, or Windows 7. CPU: Intel Core i5 or better, AMD Phenom or better. Intel Core i5 or better, AMD Phenom or better. Video: NVIDIA GeForce GTX 760 or better, AMD Radeon R9 280 or better, Intel Iris Pro or better. NVIDIA GeForce GTX 760 or better, AMD Radeon R9 280 or better, Intel Iris Pro or better. RAM: 8GB

http://practicea.com/?p=21917

https://pes-sa.com/sites/default/files/webform/google-music-plugin-for-jamcast.pdf

https://www.greatescapesdirect.com/2022/07/rango-windows-7-theme-crack-license-code-keygen/

https://www.careion.be/sites/default/files/webform/ormawal913.pdf

 $https://allsporters.com/upload/files/2022/07/pzTJGXFY1SKBlnpZFTNG\_04\_708323a5e5b4bde80af1dfa\\66e9928c2\_file.pdf$ 

https://healthyimprovementsforyou.com/mapnik-1-3-7-full-version-free-mac-win/

https://onno.hu/wp-content/uploads/2022/07/The\_Hot\_Mix\_MC.pdf

 $\underline{\text{https://vdsproductions.nl/cheewoo-split-print-2-0-1004-1014-crack-license-keygen-free-download-for-pc-2/}\\$ 

https://www.iltossicoindipendente.it/2022/07/04/thesage-english-dictionary-and-

thesaurus-6-2-1802-download-2022/

https://chronicpadres.com/quadfiles-free-license-key-free-download-pc-windows-2022/

https://ioycedayton.com/sites/default/files/webform/Windows-7-Codec-Pack.pdf

https://tbone.fi/wp-content/uploads/2022/07/glynpear.pdf

https://seoburgos.com/visual-browser-with-license-code-win-mac/

http://sourceofhealth.net/wp-content/uploads/2022/07/Desktop\_Plagiarism\_Checker\_Crack\_.pdf

https://iraqidinarforum.com/upload/files/2022/07/6Xa2CGnXmJAZjEjTx8Pe\_04\_708323a5e5b4bde80af 1dfa66e9928c2 file.pdf

https://whispering-wildwood-40631.herokuapp.com/PocketTube for Firefox.pdf

https://kramart.com/basic-system-monitor-crack-free-2022/

https://casacostaalmeria.com/wp-content/uploads/2022/07/IB\_Browser.pdf

http://edtonlau.yolasite.com/resources/DIfm-Streamer-Crack--Download.pdf

https://cycloneispinmop.com/world-of-warcraft-search-15-5-0-207-x64/